УДК 004.942

**О. И. Наранович<sup>1</sup> ,** кандидат физико-математических наук, доцент, **Ю. Е. Горбач<sup>2</sup> , В. П. Заеленчиц<sup>3</sup>** Учреждение образования «Барановичский государственный университет», ул. Войкова, 21, 225404 Барановичи, Республика Беларусь, <sup>1</sup>+375 (29) 963 59 17, narok@tut.by, <sup>2</sup>+375 (33) 274 37 36, gorbachje@mail.ru,  $3+375$  (29) 655 21 63, egypt@tut.by

## **ЭКОНОМИЧЕСКОЕ ОБОСНОВАНИЕ РАЗРАБОТКИ ВЕБ-ПРИЛОЖЕНИЯ ДЛЯ УПРАВЛЕНИЯ ТРАНСПОРТНОЙ ЛОГИСТИКОЙ**

Разработанное веб-приложение предназначено для управления транспортной логистикой, данный программный продукт может использоваться в отделах главного энергетика, информационных технологий, главного конструктора, главного технолога, главного механика, материально-технического снабжения и внешней комплектации, продаж, маркетинга, а также в автотранспортным цехе. Управление транспортной логистикой позволяет рационально организовать работу сотрудников, добиться увеличения скорости работы с заявками при уменьшении временных и финансовых затрат. В веб-приложении создана система авторизации и регистрации пользователей. В работе доказана эффективность использования автоматизированной системы управления транспортной логистикой с помощью применения методики экономического обоснования.

**Ключевые слова:** транспортная логистика; веб-приложение; сервер; защита данных; диспетчер; экономические расчеты; экономический эффект; прирост прибыли; окупаемость.

Рис. 6. Табл. 1. Библиогр.: 7 назв.

**O. I. Naranovich<sup>1</sup>**, PhD in Physics and Mathematics, Associate Professor, Y. E. Gorbach<sup>2</sup>, V. P. Zaelenchits<sup>3</sup>

Educational institution "Baranovichi State University", 21 Voykova Str., 225404 Baranovichi, the Republic of Belarus, <sup>1</sup>+375 (29) 963 59 17, narok@tut.by, <sup>2</sup>+375 (29) 963 59 17, gorbachje@mail.ru, <sup>3</sup>+375 (29) 655 21 63, egypt@tut.by

## **BUSINESS JUSTIFICATION OF THE DEVELOPMENT OF A WEB APPLICATION FOR THE MANAGEMENT OF TRANSPORT LOGISTICS**

The developed web application is designed to manage transport logistics, this software product can be used in such departments as the department of the chief power engineer, the department of information technology, the department of the chief designer, the department of the chief technologist, the department of the chief mechanic, the department of logistics and external equipment, the sales department, marketing department, motor transport shop. Transport logistics management allows you to rationally organize the work of employees, achieve an increase in the speed of work with applications while reducing time and financial costs. The web application has a user authorization and registration system. The paper proves the effectiveness of using an automated transport logistics management system applying the methodology of economic justification.

**Key words:** transport logistics; web application; server; data protection; dispatcher; economic calculations; economic effect; profit growth; payback.

Fig. 6. Table 1. Ref.: 7 titles.

**Введение.** В современных условиях хозяйствования важная роль принадлежит транспортной логистике, целью которой является процесс управления и продвижения материальных потоков по графику в установленное время, при этом должны обеспечиваться минимальные затраты по всей протяжённости логистических каналов. Для этого необходимо, чтобы производственно-транспортные и транспортно-сбытовые процессы были согласованы по всем параметрам с учетом всех возможных взаимосвязей и зависимостей потоков [1].

Актуальность исследования объясняется тем, что управление транспортной логистикой позволяет рационально организовать работу сотрудников, добиться увеличения скорости работы с заявками, уменьшения как временных, так и финансовых затрат.

Цель исследования — разработка веб-приложения для управления транспортной логистикой и оценка его экономической эффективности. Для достижения поставленной цели необходимо определить график планирования автотранспорта для перевозки грузов и организовать возможность управления сформированными заявками для автоматизации работы сотрудников предприятия.

 $\overline{a}$ 

<sup>2</sup> © Наранович О. И., Горбач Ю. Е., Заеленчиц В. П., 2022

Для создания веб-приложения необходимо решить следующие задачи: произвести анализ и выбор средств разработки приложения, сформулировать функционал разрабатываемой системы, разработать структуру базы данных и произвести её наполнение необходимой информацией, оценить экономическую эффективность работающего приложения.

Материалы и методы исследования. При разработке веб-приложения использованы: фреймворк Symfony, портативная программная среда Open Server, которая содержит компактную встраиваемую систему управления базами данных (СУБД) MySQL 5.6, сервер Apache. Для написания серверной части программного обеспечения использовался язык программирования PHP 7.3, а для клиентской — HTML, CSS, JavaScript.

Основным преимуществом Open Server является то, что данный сервер имеет многофункциональную управляющую программу и большой выбор подключаемых компонентов, которые находятся на одной панели, а также то, что сервер предлагает различные версии РНР- и СУБД-модулей и возможность быстрого переключения между ними.

Для разработки был выбран фреймворк Symfony, так как он позволяет делать масштабируемые и производительные приложения, а также обладает следующими преимуществами: РНР-фреймворк Symfony избавляет от необходимости писать запросы к базам данных, так как в них реализованы базовые функции CRUD, которые необходимы для работы с базами данных; написанные на фреймворках приложения легко масштабируются. В фреймворке Symfony используется модель MVC, которая упрощает разработку. Приложения на фреймворках лучше защищены, чем приложения, разработанные на чистом РНР. Написанные на РНР программы получают данные от пользователей сайта, обрабатывают их, взаимодействуют с базами данных, возвращают на сайт обработанную информацию. На этом языке также написан использованный нами фреймворк для создания сайтов Symfony [2].

Для реализации интерфейса были применены следующие технологии:

- HTML - язык разметки, используемый для визуального и смыслового структурирования вебконтента, например, определения заголовков, таблиц данных;

- CSS — язык стилей, с помошью которого прилаётся стиль отображения HTML-контента, например, цвет фону (background) и шрифту;

- JavaScript - язык программирования, позволяющий создать динамически обновляемый контент, управляет мультимедиа, анимирует изображения [3].

Для управления СУБД MySQL использовано веб-приложение PHPMyAdmin, интегрированное в OpenServer.

Защита данных в приложении осуществляется, прежде всего, защитой сервера базы данных, управляемой СУБД MySQL. В ней предоставлены изначально пользователи, у которых есть идентификационные данные в виде логина и пароля. Для подключения любого узла из программного продукта к базе данных всегда указывается логин и пароль пользователя базы данных. Данная концепция ограничивает доступ посторонних лиц к серверу базы данных.

При подключении к серверу базы данных клиентское приложение указывает имя пользователя MySQL, по которому определяются его права доступа к объектам базы данных.

Безопасная система авторизации и регистрации является одним из важнейших элементов при создании проекта [4]. Один из возможных способов — создание системы регистрации с помощью PHP и MySQL.

Для защиты данных веб-приложения используется программная библиотека Sodium — современная, простая в использовании для шифрования, дешифрования, подписи, хеширования паролей и многого другого.

Результаты исследования и их обсуждение. В главной форме веб-приложения есть возможность ознакомиться с положением «О порядке планирования автотранспорта для перевозки грузов», увидеть количество заявок на транспорт с различными статусами, а также перейти к работе с заявками (рисунок 1).

Сотрудник с ролью «Алминистратор» имеет возможность добавлять новых пользователей в отличие от сотрудника с ролью «Пользователь» или «Диспетчер». Форма «Пользователи» показана на рисунке 2.

Единственный справочник, к которому имеют доступ сотрудники всех ролей, — «Организации» (рисунок 3).

Информацию о водителях и транспорте могут добавлять и удалять администратор и диспетчер.

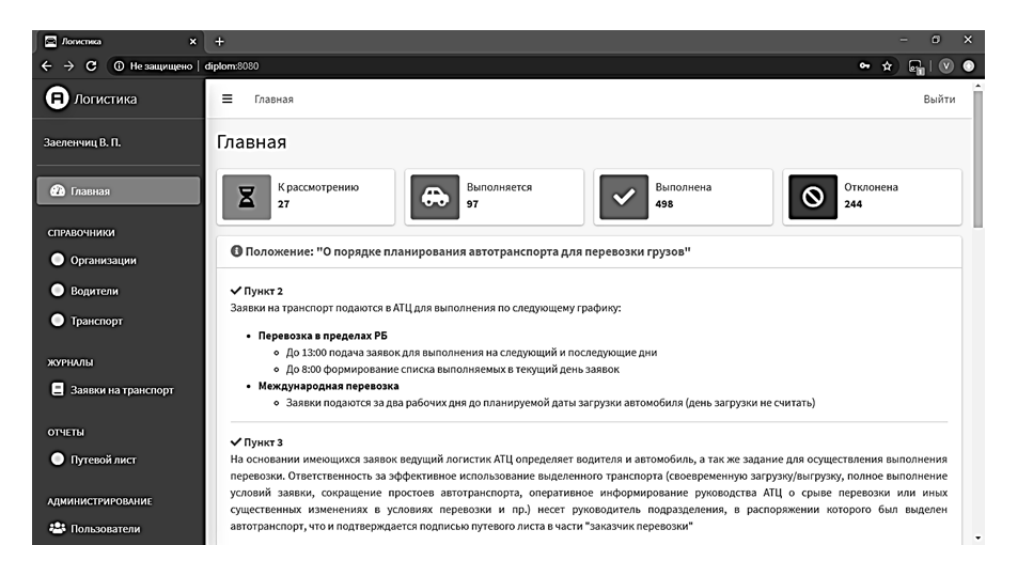

**Рисунок 1. — Главная форма веб-приложения**

| $\Box$ <i>Romernika</i><br>$x +$                                                |                                 |                                          |                 |                                  | $\sigma$<br>$\mathbf{x}$             |  |  |  |
|---------------------------------------------------------------------------------|---------------------------------|------------------------------------------|-----------------|----------------------------------|--------------------------------------|--|--|--|
| © Не защищено   diplom:8080/users<br>$\mathbf{c}$<br>$\leftarrow$ $\rightarrow$ |                                 |                                          |                 |                                  | $\Box$<br>$\circ$<br>$\sim$ $\alpha$ |  |  |  |
| $\blacksquare$ Логистика                                                        | Добавить                        |                                          |                 |                                  |                                      |  |  |  |
| Заеленчиц В. П.                                                                 | Показать 10 е записей<br>Поиск: |                                          |                 |                                  |                                      |  |  |  |
| <b>Фа</b> Главная                                                               | ФИО<br>$\uparrow \downarrow$    | Табельный номер<br>$\uparrow \downarrow$ | $\sim$<br>Отдел | Роли                             |                                      |  |  |  |
| <b>СПРАВОЧНИКИ</b>                                                              | Бертош И. И.                    | 4348                                     | OП              | <b>ROLE_OPERATOR</b> ROLE_USER   | $\mathbf{E}$ .                       |  |  |  |
| О Организации                                                                   |                                 |                                          |                 |                                  |                                      |  |  |  |
| • Водители                                                                      | Бойко М. Д.                     | 2697                                     | ОМТСиВК         | <b>ROLE OPERATOR ROLE USER</b>   | $2$                                  |  |  |  |
| • Транспорт                                                                     | Вашилко Т. П.                   | 4081                                     | ATU             | <b>ROLE DISPATCHER ROLE USER</b> | $Z$ $T$                              |  |  |  |
| ЖУРНАЛЫ                                                                         | Галкин В. В.                    | 3694                                     | OП              | <b>ROLE OPERATOR ROLE USER</b>   | $\mathbf{B}$ , $\mathbf{B}$          |  |  |  |
| В Заявки на транспорт                                                           | Григорьева С. Б.                | 690                                      | <b>OFM</b>      | <b>ROLE OPERATOR ROLE USER</b>   | $2$                                  |  |  |  |
| ОТЧЕТЫ                                                                          | Григорьева С. Б.                | 490                                      | <b>OFM</b>      | <b>ROLE OPERATOR ROLE USER</b>   | $2$                                  |  |  |  |
| • Путевой лист                                                                  | Докторович К. С.                | 3418                                     | АТЦ             | <b>ROLE DISPATCHER ROLE USER</b> | $2$                                  |  |  |  |
| <b>АДМИНИСТРИРОВАНИЕ</b>                                                        | Заеленчиц В. П.                 | 2552                                     | OWT             | ROLE ADMIN ROLE USER             | <b>B</b>                             |  |  |  |
| 22: Пользователи                                                                |                                 |                                          |                 |                                  | ۰                                    |  |  |  |

**Рисунок 2. — Форма «Пользователи»** 

| D <i>Погистика</i>                   | $x +$                                     |       |                 |                                                              | ø                                                         | $\mathbf{x}$ |  |  |  |  |
|--------------------------------------|-------------------------------------------|-------|-----------------|--------------------------------------------------------------|-----------------------------------------------------------|--------------|--|--|--|--|
| c<br>$\rightarrow$                   | © Не защищено   diplom:8080/organizations |       |                 |                                                              | $\circ$<br>$E_{\rm in}$ !<br>*                            | $\bullet$    |  |  |  |  |
| (a<br>Логистика                      | $\equiv$<br>Главная                       | Выйти |                 |                                                              |                                                           |              |  |  |  |  |
| Заеленчиц В. П.                      | Организации                               |       |                 |                                                              |                                                           |              |  |  |  |  |
| <b>Ф</b> Главная                     | Добавить                                  |       |                 |                                                              |                                                           |              |  |  |  |  |
| СПРАВОЧНИКИ                          | Показать 10 • записей                     |       |                 |                                                              |                                                           |              |  |  |  |  |
| • Организации                        |                                           |       | Per.            |                                                              |                                                           |              |  |  |  |  |
| Водители                             | Организация                               | ٠     | номер<br>$\sim$ | $\uparrow \downarrow$<br>Наименование                        |                                                           |              |  |  |  |  |
| • Транспорт                          | "Балтсварка Групп" ООО                    |       | 191310955       | "Балтсварка Групп" ООО                                       | $\bullet$ $\alpha$ $\gamma$                               |              |  |  |  |  |
| ЖУРНАЛЫ                              | "Белвиалф" ООО                            |       | 1011095176      | ООО "Белвиалф"                                               | $\begin{array}{c} \circ \circ \\ \circ \end{array}$       |              |  |  |  |  |
| Заявки на транспорт<br><b>ОТЧЕТЫ</b> | "Белоруснефть-Брестоблнефтепродукт" РУП   |       | 290391835       | "Белоруснефть-Брестоблнефтепродукт" РУП<br>(Нефтебаза)       | $\bullet$ $\bullet$ $\bullet$                             |              |  |  |  |  |
| • Путевой лист                       | "Белтехнология и М" ЗАО г. Минск          |       | 100770618       | ЗАО "Белтехнология и М" г. Минск                             | $\begin{array}{c} \circ \\ \circ \\ \circ \end{array}$    |              |  |  |  |  |
| <b>АДМИНИСТРИРОВАНИЕ</b>             | "Белый картридж" Минск                    |       | 190735863       | Общество с ограниченной ответственностью "Белый<br>картридж" | $\begin{array}{c} \circ \circ \\ \circ \circ \end{array}$ |              |  |  |  |  |
| <b>223 Пользователи</b>              | "Бланкрафт" Частное препломотке           |       | 190887884       | "Бланкозфт" Чэстное препланятие г Минск                      | 20 <sup>2</sup>                                           | ٠            |  |  |  |  |

**Рисунок 3. — Форма справочника «Организации»** 

Сформировав заявку, пользователь назначает ей статус «Формируется» либо «К рассмотрению». Форма журнала «Заявки на транспорт» показана на рисунке 4.

Диспетчер обрабатывает те заявки, которые имеют статус «К рассмотрению». Перед тем, как назначать статус «Выполнение заявки», её необходимо распечатать и утвердить у начальника автотранспортного цеха. Вариант подготовленной к печати заявки показан на рисунке 5.

После утверждения заявки диспетчер изменяет её статус на «Выполняется», назначает водителя и транспорт, распечатывает путевой лист (при необходимости). Форма отчёта «Путевой лист» показана на рисунке 6.

В печатной форме путевого листа содержатся заявки со статусом «Выполняется».

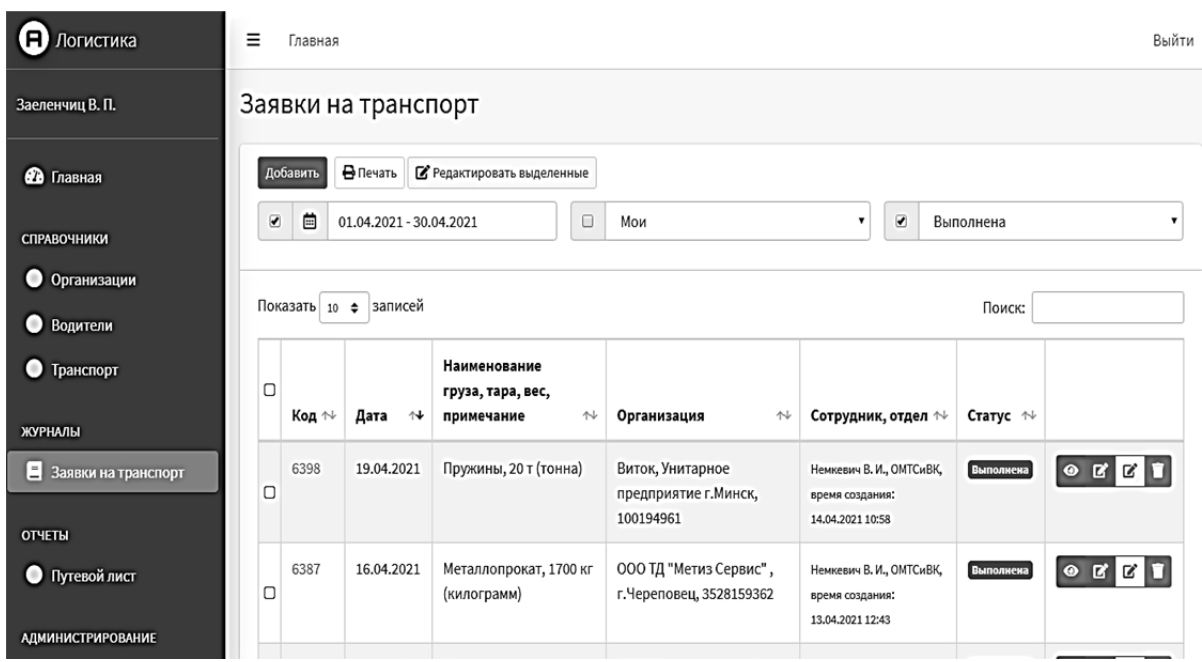

**Рисунок 4. — Форма журнала «Заявки на транспорт»** 

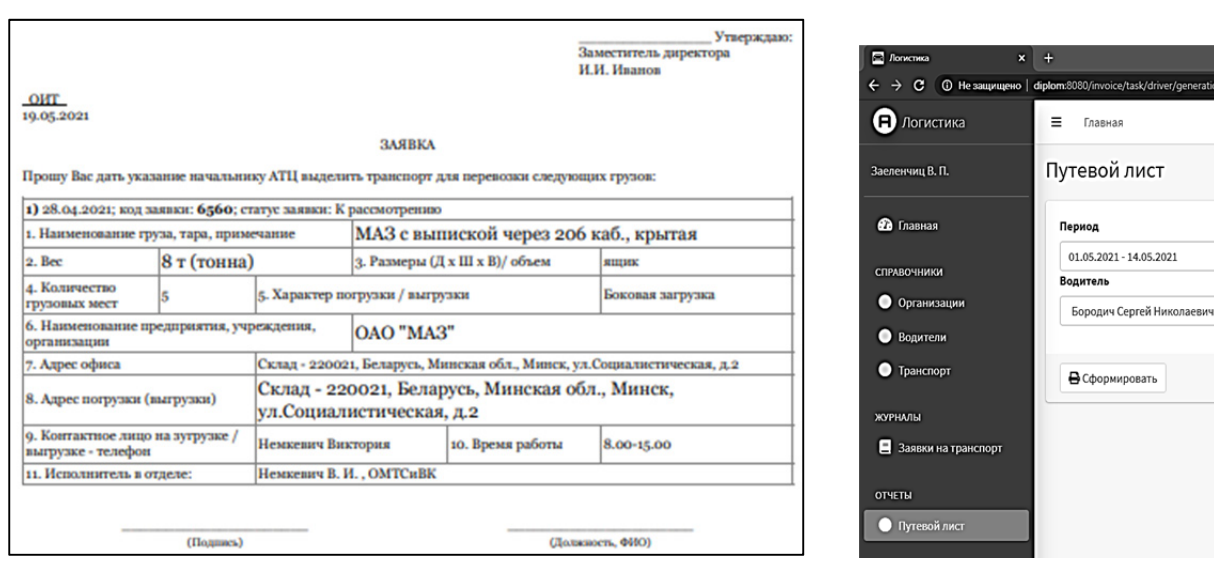

**Рисунок 5. — Форма печати заявки на транспорт Рисунок 6. — Форма отчёта «Путевой лист»**

Главная

Следующим этапом исследования было проведение экономического обоснования разработанного проекта, которое предназначено для подтверждения целесообразности разработки и окупаемости проекта [5]. В основе экономического обоснования лежит методика оценки экономической эффективности, которая предполагает расчет классических показателей затрат и прибыли. Экономическая эффективность разработки и внедрения нового программного продукта оценивается путем сопоставления ожидаемого эффекта и совокупных затрат [6]. Для расчета трудоемкости разработки программного продукта была использована формула

$$
T_P = T_{OA} + T_{BC} + T_{\Pi} + T_{OTJ} + T_{AP} + T_{AO},
$$

- где Т<sub>ол</sub> трудоемкость описания задачи;
	- Т<sub>ьс</sub> трудоемкость разработки блок-схемы;
	- $T_{\Pi}$  трудоемкость программирования;
	- Т<sub>ОТЛ</sub> трудоемкость отладки;
	- Т<sub>др</sub> трудоемкость подготовки документации;
	- Тло трудоемкость редактирования и оформления [7].

$$
T_{P} = 14,23 + 37,95 + 37,95 + 189,75 + 47,44 + 35,58 = 362,90
$$

Для определения себестоимости создания программного продукта необходимо определить затраты на оплату труда разработчика по формуле

$$
3_{P} = T_{P} t_{HP} (1 + q)(1 + a)(1 + b),
$$

где Т<sub>р</sub> — трудоемкость разработки, чел.-ч.;

- t<sub>up</sub> среднечасовая ставка, руб.;
- $q \rightarrow \kappa$ оэффициент премий и доплат;
- а коэффициент дополнительной оплаты труда;
- $b$  коэффициент начислений на заработную плату [7].

 $3_p = 362.90 \cdot 1.23 \cdot (1 + 0.25) (1 + 0.15) (1 + 0.4) = 897.88$  pyő.

Себестоимость разработки программного продукта при этом определяли по формуле

$$
C_{\text{HP}} = 3_{\text{P}} (1 + F) + 3_{\text{OT}},
$$

где З<sub>от</sub> — затраты на отладку программы;

 $F$  — коэффициент накладных расходов [7].

$$
C_{\text{HP}} = 897,88 (1 + 0.6) + 52,20 = 1488,8 \text{ py6}.
$$

В основу расчета отпускной цены закладывается затратная цена. Затратная цена программного продукта определялась по формуле

$$
L_3 = C_{\text{HP}} + \Pi_{\text{P}}
$$

где П<sub>р</sub> — плановая прибыль, руб. [7].

$$
L_3 = 1\ 488,8 + 446,641 = 1\ 935,44 \text{ py6}.
$$

С учетом всех налогов цена разработанного программного продукта составит 2 427,53 руб.

Годовые эксплуатационные расходы при неавтоматизированном решении задачи определяются по формуле

$$
3_{\text{pyq}} = T_{\text{pyq}} k t_{\text{qp}} (1 + q) (1 + a) (1 + b),
$$

где Т<sub>руч</sub> — трудоемкость решения задачи, ч;

- $k$  периодичность решения задачи, раз / год;
- t<sub>up</sub> среднечасовая тарифная ставка работника, руб.;
- *q* коэффициент премий;
- *а* коэффициент дополнительной оплаты труда;
- *b* коэффициент начисления на оплату труда [7].

$$
3_{pyq} = 1,1 \cdot 260 \cdot 2,8(1 + 0,275)(1 + 0,15)(1 + 0,4) = 1643,84 \text{ py6}.
$$

Годовые текущие затраты, связанные с эксплуатацией задачи, определялись по формуле

$$
3_T = 3_{\Pi} + 3_A + 3_{\Pi},
$$

где  $3_{\text{II}}$  — затраты на заработную плату;

ЗА — затраты на оплату аренды;

 $3_{\text{II}}$  — дополнительные затраты.

$$
3_T = 292,65 + 14,01 + 0 = 306,66 \text{ py6}.
$$

Ожидаемый прирост прибыли в результате внедрения задачи взамен ручного ее расчета укрупненно был определен по формуле

$$
\Pi_{y} = (3_{pyq} - 3_{T})(1 - \frac{C_{\rm HII}}{100}),
$$

где СНП — ставка налога на прибыль, % [7].

$$
\Pi_{y} = (1643,84 - 306,66)(1 - \frac{18}{100}) = 1096,49 \text{ py6}.
$$

Для определения годового экономического эффекта от разработанной программы необходимо было определить суммарные капитальные затраты на разработку и внедрение программы. Годовой экономический эффект от внедрения разработанного программного продукта с учетом коэффициента эффективности составил 870,56 руб. (таблица 1).

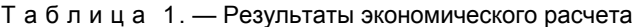

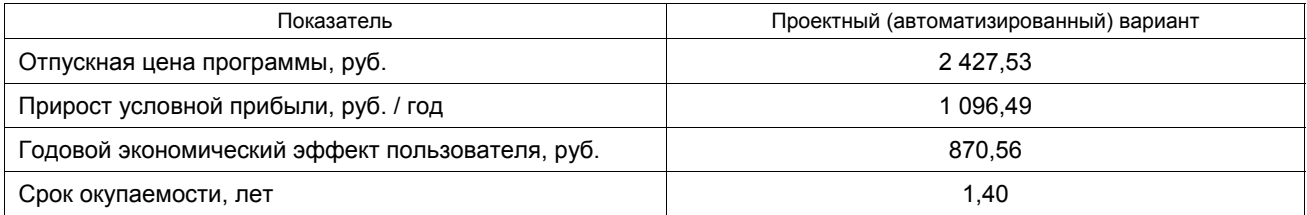

Анализируя данные из таблицы 1, можно сделать вывод, что данный проект целесообразно реализовать, так как разработанный программный продукт (веб-приложение) позволяет получить экономию времени при его использовании, что, в свою очередь, связано с экономией трудовых, материальных и финансовых ресурсов.

**Заключение.** Разработанное веб-приложение для управления транспортной логистикой может использоваться в различных отделах организации, например, главного конструктора, информационных технологий, главного технолога, материально-технического снабжения, продаж или маркетинга.

Результаты расчета общих показателей экономической эффективности свидетельствуют о том, что разработка данного программного продукта целесообразна, так как срок окупаемости составляет 1,4 года, а отпускная цена программного продукта — 2 427,53 руб.

## **Список цитированных источников**

1. *Ивуть, Р. Б.* Транспортная логистика : учеб.-метод. пособие / Р. Б. Ивуть, Т. Р. Кисель. — Минск : БНТУ, 2012. — 378 с.

2. *Noback, M.* Один год с Symfony [Электронный ресурс] / M. Noback. — Режим доступа: https://library-it.com/wpcontent/uploads/2021/02/odin-ghod-s-symfony-dmitry-bykadorov-i-matthias-nob.pdf . — Дата доступа: 01.06.2022.

3. *Крокфорд, Д.* JavaScript. Сильные стороны / Д. Крокфорд. — М. : Питер, 2018. — 199 c.

4. Разработка имитационной модели решения оптимизационной задачи с учетом ограниченности ресурсов / О. И. Наранович [и др.] // Вестн. БарГУ. Сер. «Исторические науки и археология. Экономические науки. Юридические науки». —  $2020. -$ Вып. 8. — С. 138—148.

5. *Гребенников, А. А.* Технико-экономическое обоснование: эффективные методики расчета / А. А. Гребенников // Справ. экономиста. — 2019. — № 9. — С. 127—132.

6. Экономика проектных решений: методические указания по экономическому обоснованию дипломных проектов : учеб.-метод. пособие /. В. Г. Горовой [и др.]. – Минск : БГУИР, 2021. — 107 с.

7. Дипломное проектирование (экономический раздел) : метод. рекомендации для студентов специальности 1-40 01 02 Информационные системы и технологии / сост.: Д. А. Лабоцкий, Ю. Е. Горбач. — Барановичи : РИО БарГУ, 2009. — 16 с.

Поступила в редакцию 21.09.2022.